## Fichier:Plotter de d coupe vectorisation-v2.JPG

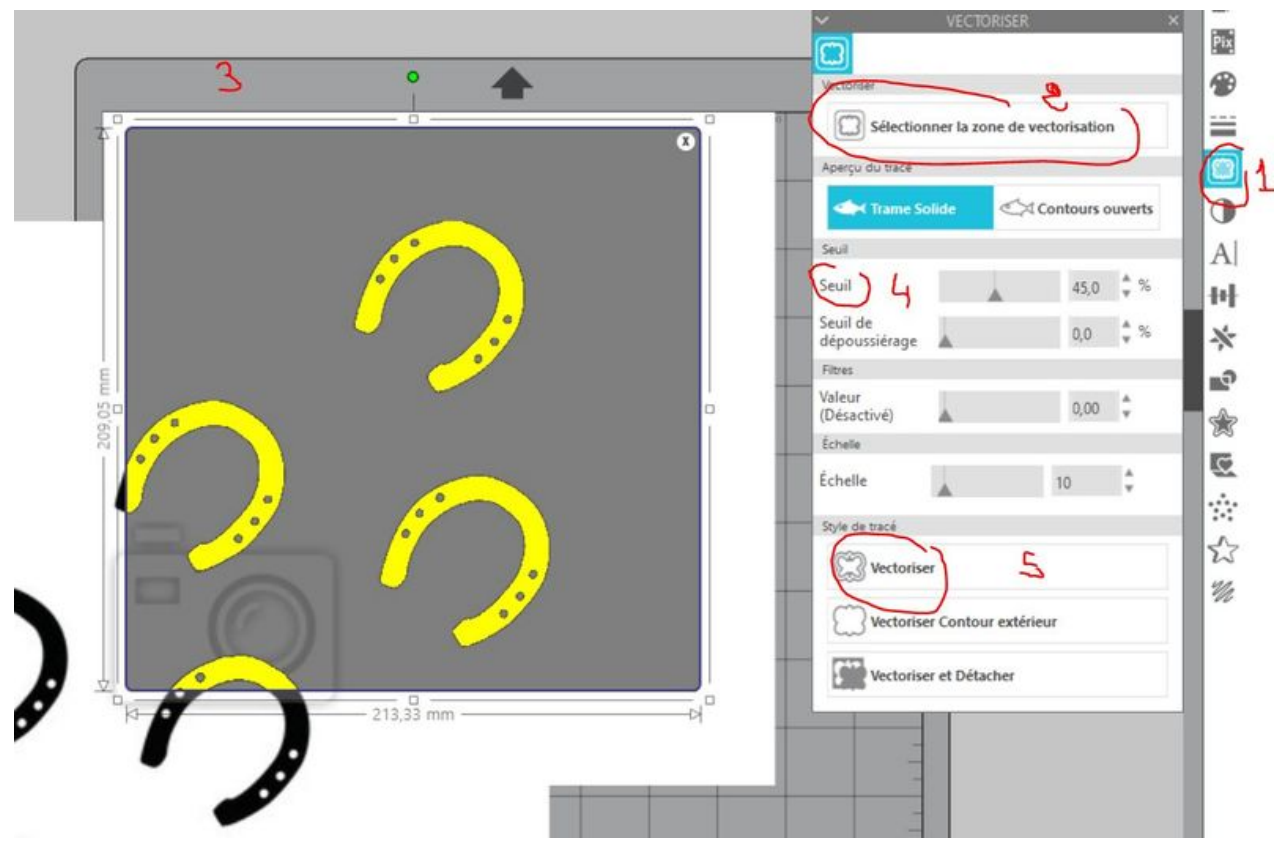

Taille de cet aperçu :800 × 525 [pixels](https://wikifab.org/images/thumb/5/50/Plotter_de_d_coupe_vectorisation-v2.JPG/800px-Plotter_de_d_coupe_vectorisation-v2.JPG). Fichier [d'origine](https://wikifab.org/images/5/50/Plotter_de_d_coupe_vectorisation-v2.JPG) (1 229 × 807 pixels, taille du fichier : 99 Kio, type MIME : image/jpeg) Plotter de d coupe vectorisation-v2

## Historique du fichier

Cliquer sur une date et heure pour voir le fichier tel qu'il était à ce moment-là.

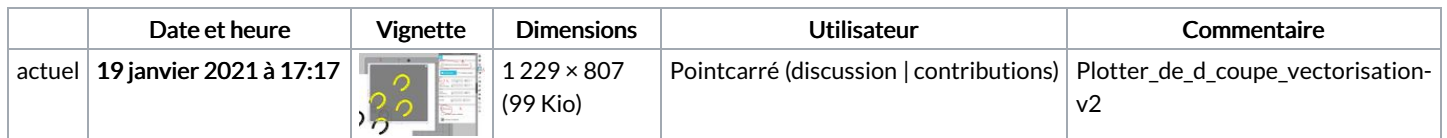

Vous ne pouvez pas remplacer ce fichier.

## Utilisation du fichier

La page suivante utilise ce fichier :

Plotter de découpe - Caméo [Silouhette](https://wikifab.org/wiki/Plotter_de_d%25C3%25A9coupe_-_Cam%25C3%25A9o_Silouhette)

## Métadonnées

Ce fichier contient des informations supplémentaires, probablement ajoutées par l'appareil photo numérique ou le numériseur utilisé pour le créer. Si le fichier a été modifié depuis son état original, certains détails peuvent ne pas refléter entièrement l'image modifiée.

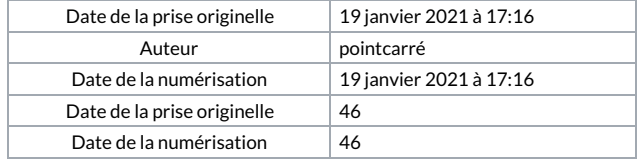